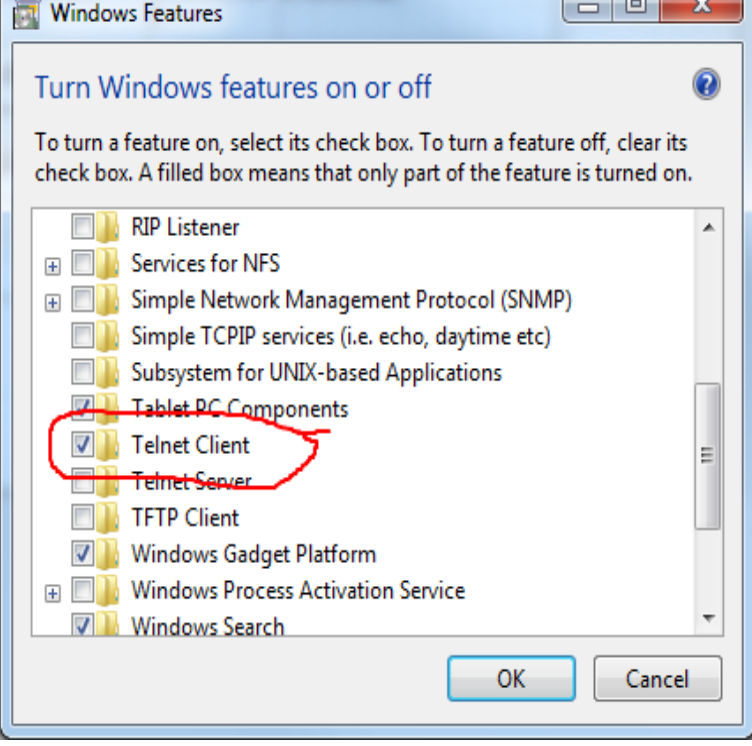

Here we discuss using windows telnet in XP. Telnet is a way of connecting to remote computers. It is a command line protocol that has been.We need to change certain things to enable/install the feature. The steps are different for XP and Windows 7. How to install telnet server and client in Windows 7.How to Enable a Telnet Server on Windows XP. by Joshua Laud. Telnet is a type of connection tool that you can make with another computer to allow remote.Results 1 - 6 Key Features Pros Cons Key Features Command line option: License: Free; OS: Windows XP Windows Vista Windows Windows 7.I haven't tried to use telnet to log in on anything less than Windows XP Professional. Granted, the method I've been using to attempt to connect.Download Telnet for Windows XP. Free and safe download. Download the latest version of the top software, games, programs and apps in Running Windows XP Professional SP 2 on a Dell Latitude D Trying to establish a telnet session locally on machine on port Receiving error: Connection.Download Telnet Client for Windows XP. Free and safe download. Download the latest version of the top software, games, programs and apps in Archived from groups: andreavosejpkova.comuration\_manage (More info?) Does anyone know how to disable TELNET in Windows.Telnet is a protocol that's used as a simple way to communicate with and ready to use out of the box in both Windows XP and Windows As Windows Telnet Server is ported from Telnet Server in Windows , XP and (W2K), the configuration settings available and how to.Q. I used to have Telnet client on Windows XP and I can't find it on Vista (or server). Where would I find it? A. Telnet client is not installed by default on.Start/Stop Telnet service in Windows Xp from Services, Regedit or CMD.PuTTY is an SSH and telnet client, developed originally by Simon Tatham for the Windows platform. PuTTY is open source software that is available with source.Note These steps are only for Windows XP SP2 and Windows SP3. They are not for earlier versions of Windows XP. If you are not sure which. The queen of hacker commands is telnet. To get Windows help for, telnet, in the andreavosejpkova.com window give the command: C:\>telnet /?. Here's what you will get: telnet .

[PDF] facebook blackberry

[PDF] drawer track guide and glide [PDF] sun java 10 [PDF] optiplex 960 bios settings [\[PDF\] 12 step guide fm14](http://andreavosejpkova.com/cupepiqyl.pdf) [PDF] bonus games [\[PDF\] dell preferr](http://andreavosejpkova.com/fecynys.pdf)[ed account rev](http://andreavosejpkova.com/mohawyfe.pdf)iew